# Package 'TxRegInfra'

#### October 16, 2019

- <span id="page-0-0"></span>Title Metadata management for multiomic specification of transcriptional regulatory networks
- Description This package provides interfaces to genomic metadata employed in regulatory network creation, with a focus on noSQL solutions. Currently quantitative representations of eQTLs, DnaseI hypersensitivity sites and digital genomic footprints are assembled using an out-of-memory extension of the RaggedExperiment API.

Version 1.4.0

Author Vince Carey

- **Depends** R  $(>= 3.5)$ , RaggedExperiment  $(>= 1.3.11)$ , mongolite
- Imports methods, rjson, GenomicRanges, IRanges, BiocParallel, GenomeInfoDb, S4Vectors, SummarizedExperiment, utils
- Suggests knitr, GenomicFiles, EnsDb.Hsapiens.v75, testthat, shiny, biovizBase (>= 1.27.2), Gviz, AnnotationFilter, ensembldb, ontoProc
- Maintainer VJ Carey <stvjc@channing.harvard.edu>

License Artistic-2.0

LazyLoad yes

LazyData yes

biocViews Network

VignetteBuilder knitr

RoxygenNote 6.1.1

Encoding UTF-8

git\_url https://git.bioconductor.org/packages/TxRegInfra

git\_branch RELEASE\_3\_9

git\_last\_commit 9d6a5c6

git last commit date 2019-05-02

Date/Publication 2019-10-15

# <span id="page-1-0"></span>R topics documented:

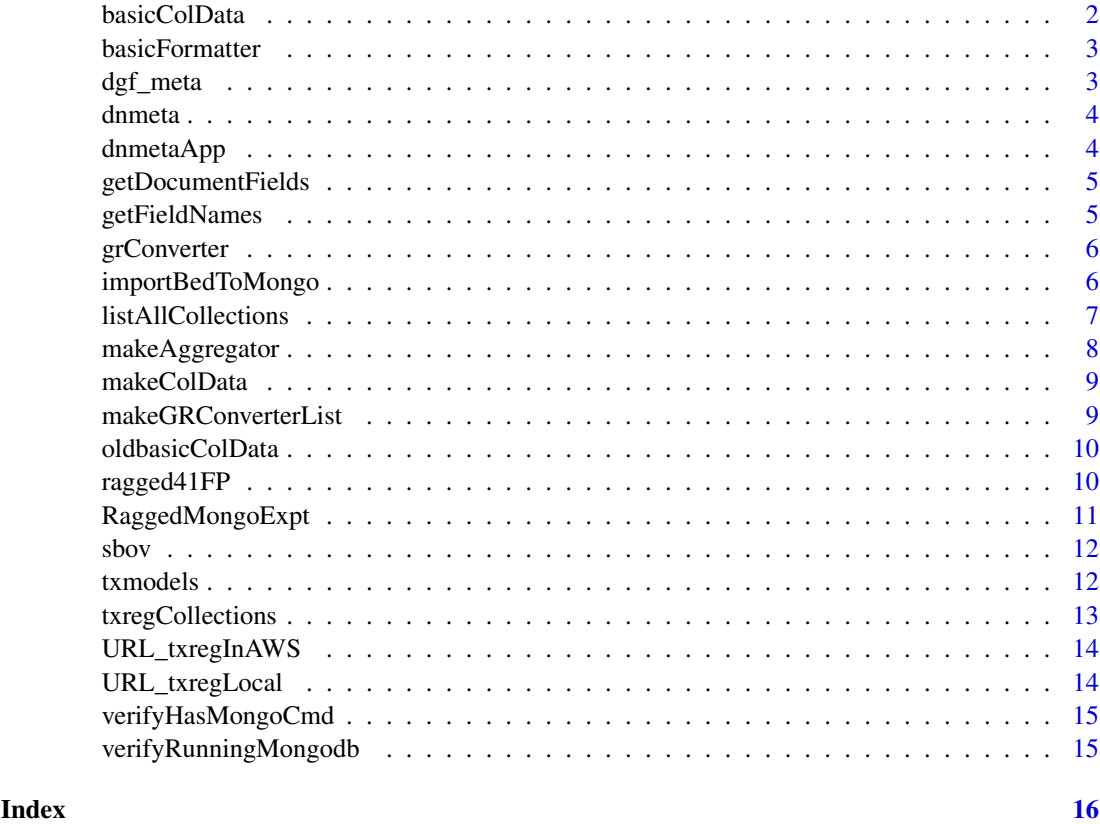

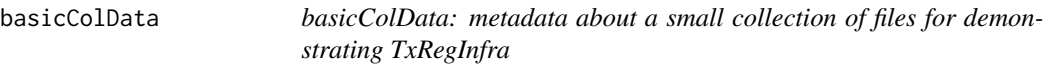

# Description

basicColData: metadata about a small collection of files for demonstrating TxRegInfra

# Usage

basicColData

#### Format

DataFrame from S4Vectors

# Examples

data(basicColData) head(basicColData)

<span id="page-2-0"></span>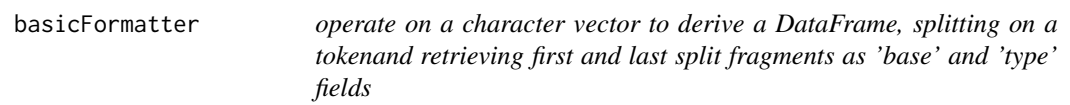

operate on a character vector to derive a DataFrame, splitting on a tokenand retrieving first and last split fragments as 'base' and 'type' fields

# Usage

```
basicFormatter(x, spltok = "_")
```
# Arguments

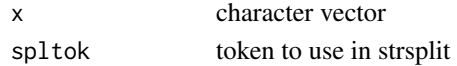

#### Value

a DataFrame instance

#### Examples

```
some = c('Adipose_Subcutaneous_allpairs_v7_eQTL',
  'CD14_DS17215_hg19_FP',
  'CD19_DS17186_hg19_FP',
  'ENCFF001WGV_hg19_HS',
  'ENCFF994OCD_hg19_HS')
basicFormatter(some)
```
dgf\_meta *dgf\_meta: metadata about a small collection of bed files for demonstrating TxRegInfra*

#### Description

dgf\_meta: metadata about a small collection of bed files for demonstrating TxRegInfra

#### Usage

dgf\_meta

# Format

data.frame

#### Examples

data(dgf\_meta) head(dgf\_meta)

<span id="page-3-0"></span>

metadata about DNaseI hotspots from ENCODE

# Usage

dnmeta

#### Format

data.frame

#### Examples

data(dnmeta) head(dnmeta[,1:10])

dnmetaApp *support search of hotspot/peak data from ENCODE*

# Description

support search of hotspot/peak data from ENCODE

# Usage

dnmetaApp()

# Value

data.frame of metadat about selections

#### Examples

```
if (interactive()) {
   oask = options()$example.ask
   if (askYesNo("start app?"))
          require("shiny")
          dnmetaApp()
   options(example.ask=oask)
   }
```
<span id="page-4-0"></span>getDocumentFields *determine the fields present in a txregnet document*

#### Description

determine the fields present in a txregnet document

# Usage

```
getDocumentFields(rme, docTypeName = "type")
```
# Arguments

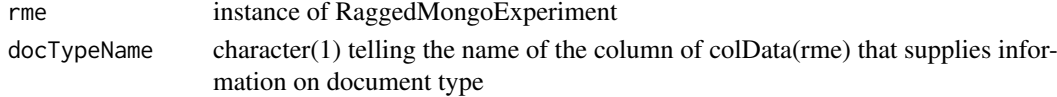

# Value

a character vector

# Examples

getDocumentFields

getFieldNames *get names of fields in a collection in remote txregnet*

# Description

get names of fields in a collection in remote txregnet

# Usage

```
getFieldNames(collection, check = TRUE, url = URL_txregInAWS(),
 db = "txregnet", limit = 1)
```
# Arguments

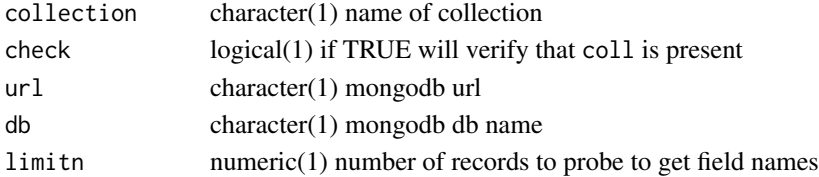

#### Value

a vector of strings

# Examples

```
getFieldNames('CD34_DS12274_hg19_FP', check=FALSE) # we know this collection is there
```
<span id="page-5-0"></span>

convert a GRanges to a JSON query for mongodb

# Usage

```
grConverter(queryGRange, cfields = c(chrom = "chrom", start ="chromStart", end = "chromEnd"))
```
# Arguments

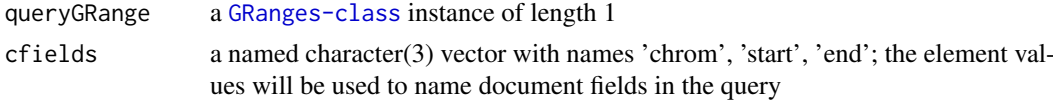

# Value

a JSON document generated by rjson::toJSON

# Examples

```
gr = GenomicRanges::GRanges('chr1', IRanges(1,25000))
grConverter(gr, cfields=c(chrom='chr', start='start', end='end'))
```
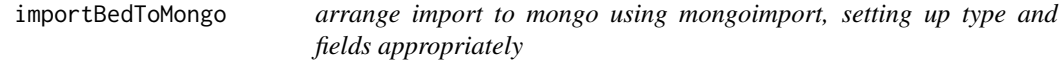

#### Description

arrange import to mongo using mongoimport, setting up type and fields appropriately

#### Usage

```
importBedToMongo(path, collectionName, bedType = "narrowPeak",
 dbname = "db", importCmd = "mongoimport", host = "127.0.0.1")
```
# Arguments

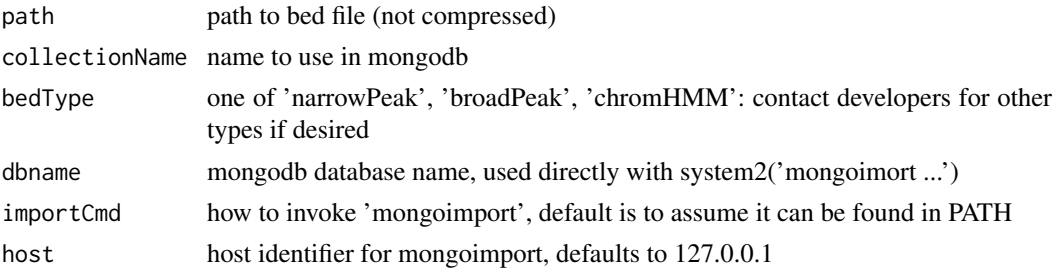

#### <span id="page-6-0"></span>listAllCollections 7

# Value

if error encountered, return the try-error content, otherwise TRUE

#### Examples

```
f1 = dir(system.file('bedfiles', package='TxRegInfra'), full=TRUE, patt='ENCFF971VCD')
f2 = dir(system.file('bedfiles', package='TxRegInfra'), full=TRUE, patt='E096_imp12')
if (verifyHasMongoCmd('mongoimport')) {
chk1 = importBedToMongo(f1, 'vjc1', db='txregnet')
stopifnot(chk1)
chk2 = importBedToMongo(f2, 'vjc2', db='txregnet', bedType='chromHMM')
stopifnot(chk2)
system2("mongo", args=c("txregnet", "--eval", "'db.vjc1.remove({})'"))
system2("mongo", args=c("txregnet", "--eval", "'db.vjc2.remove({})'"))
}
```
listAllCollections *list all collections in a database, using command-line interface*

#### Description

list all collections in a database, using command-line interface

#### Usage

```
listAllCollections(url = "mongodb://127.0.0.1:27017", db = "test")
```
#### Arguments

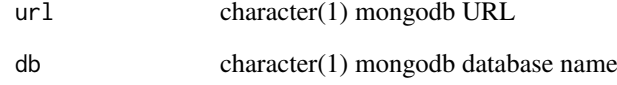

#### Value

vector of strings

#### Examples

if (verifyRunningMongodb()) listAllCollections()

<span id="page-7-0"></span>

generate JSON to aggregate (counting records, and, by default, averaging a given variable) within a collection

# Usage

```
makeAggregator(by = "chrom", vbl = "chromStart", opname = "average",
 op = "$avg")
```
#### Arguments

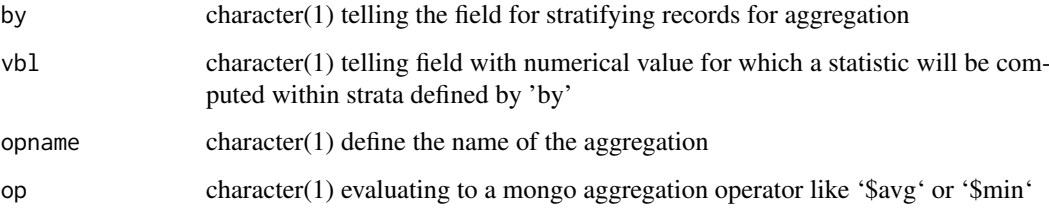

# Value

a JSON document as produced by rjson::toJSON

#### Note

This produces json that can be used as an argument to m\$aggregate() for m a mongolite::mongo instance

#### Examples

```
makeAggregator()
if (interactive() & verifyHasMongoCmd()) {
   remURL = URL_txregInAWS()
   colls = listAllCollections( url=remURL, db = 'txregnet')
   m1 = mongo(url = remURL, db = 'txregnet',collection='CD14_DS17215_hg19_FP')
# find minimum value of statistic 'stat' per chromosome
   newagg = makeAggregator( by='chr',
     vbl='stat', op='$min', opname='min')
   tab = m1$aggregate( newagg )
   head(tab)
   }
```
<span id="page-8-0"></span>

generate a colData component corresponding to a mongodb

#### Usage

```
makeColData(url = URL_txregInAWS(), db = "txregnet",
 formatter = basicFormatter)
```
#### Arguments

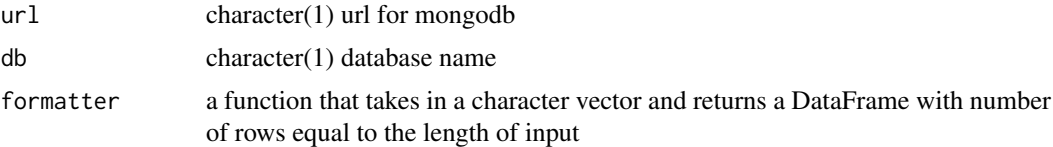

# Value

a DataFrame instance

# Examples

if (verifyHasMongoCmd()) makeColData()

makeGRConverterList *generate a list of GRanges to JSON for queries to mongo*

# Description

generate a list of GRanges to JSON for queries to mongo

# Usage

```
makeGRConverterList(rme, map = basicCfieldsMap(), docTypeName = "type")
```
# Arguments

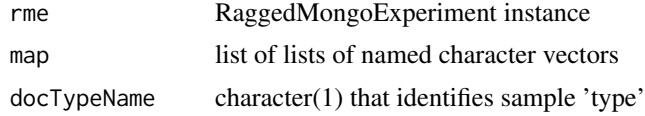

# Value

a list of JSON documents

<span id="page-9-0"></span>

oldbasicColData: metadata about a small collection of files for demonstrating TxRegInfra

#### Usage

oldbasicColData

# Format

DataFrame from S4Vectors

#### Examples

data(oldbasicColData) head(oldbasicColData)

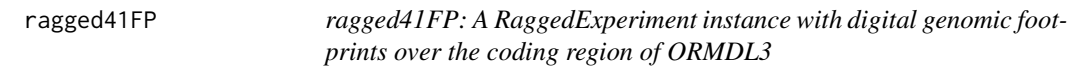

# Description

ragged41FP: A RaggedExperiment instance with digital genomic footprints over the coding region of ORMDL3

#### Usage

ragged41FP

#### Format

DataFrame

#### Note

The text on plot refers to FOS = 'footprint occupancy score' as in Neph et al, Nature 489, 6 Sept 2012 p 84.

#### <span id="page-10-0"></span>RaggedMongoExpt 11

#### Examples

```
data(ragged41FP)
ragged41FP
dim(ca <- compactAssay(ragged41FP,3)) # stat
dim(sparseAssay(ragged41FP,3)) # stat
opar = par(no.readonly=TRUE)
par(mar=c(4,11,4,3), bg='lightgray')
image(ca,
    main='over ORMDL3', axes=FALSE)
labs = gsub('_DS.*._hg19_FP', '', colnames(ragged41FP))
axis(2, at=seq(0,1,length=41), ylab='41 tissues',
    labels=labs, cex.axis=.6, las=2)
mtext('positions on chr17 not to scale\n(red = lower FOS = stronger binding capacity)', 1, line=1)
## Not run: # if (interactive()) {
  m1 = mongolite::mongo(url=URL_txregInAWS(), db='txregnet')
 cd = makeColData(url=URL_txregInAWS(), db='txregnet')
  rme1 = RaggedMongoExpt(m1, cd[which(cd$type=='FP'),])
  BiocParallel::register(BiocParallel::SerialParam()) # necessary for mac?
  raggHHIP = sbov(rme1, GRanges('chr4', IRanges(145565173, 145605173)))
  ca = compactAssay(raggHHIP,3)[seq_len(200),]
  image(ca, main='over HHIP', axes=FALSE)
  \text{labels} = \text{gsub}('DS.*.\_hg19\_FP', '', \text{columns}(\text{ca}))axis(2, at=seq(0,1,length=ncol(ca)), ylab=paste(ncol(ca), 'tissues'),
    labels=labs, cex.axis=.6, las=2)
 mtext('positions on chr4 not to scale\n(red = lower FOS = stronger binding capacity', 1, line=1)
# }
## End(Not run)
par(opar)
```
RaggedMongoExpt *bind colData to a mongo-based ragged-experiment incubator*

# Description

bind colData to a mongo-based ragged-experiment incubator

#### Usage

```
RaggedMongoExpt(con, colData)
```
#### Arguments

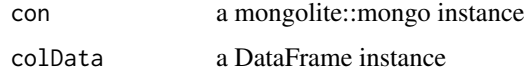

# Value

instance of RaggedMongoExpt

<span id="page-11-0"></span>

prototype of subsetter for mongo resource

#### Usage

```
sbov(rme, gr, map = basicCfieldsMap(), docTypeName = "type")
```
# Arguments

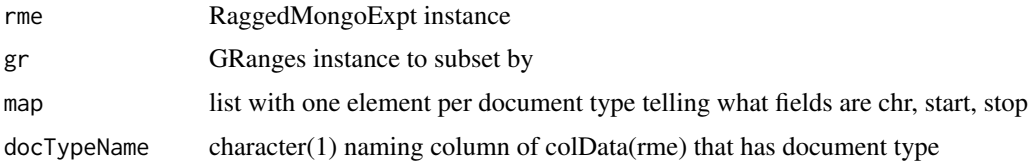

#### Value

a RaggedExperiment instance

#### Examples

```
requireNamespace('mongolite')
if (verifyHasMongoCmd()) { # for makeColData, which must be able to enumerate collections,
                   # and thus must be able to run system (as opposed to mongolite function) 'mongo'
m1 = mongolite::mongo(url=URL_txregInAWS(), db='txregnet')
#cd = makeColData(url=URL_txregInAWS(), db='txregnet')
cd = TxRegInfra::basicColData
rme1 = RaggedMongoExpt(m1, cd[which(cd$type=='FP'),][seq_len(8),])
BiocParallel::register(BiocParallel::SerialParam())
 ss = sbov(rme1, GRanges('chr1', IRanges(1e6, 1.5e6)))
}
```
txmodels *use Gviz to render transcript models via GeneRegionTrack, but keep lightweight through requireNamespace and suggestion for installation*

#### Description

use Gviz to render transcript models via GeneRegionTrack, but keep lightweight through require-Namespace and suggestion for installation

# Usage

```
txmodels(sym, gr, edb = "EnsDb.Hsapiens.v75", plot.it = FALSE,
 radius = 0, \ldots)
```
#### <span id="page-12-0"></span>txregCollections 13

# Arguments

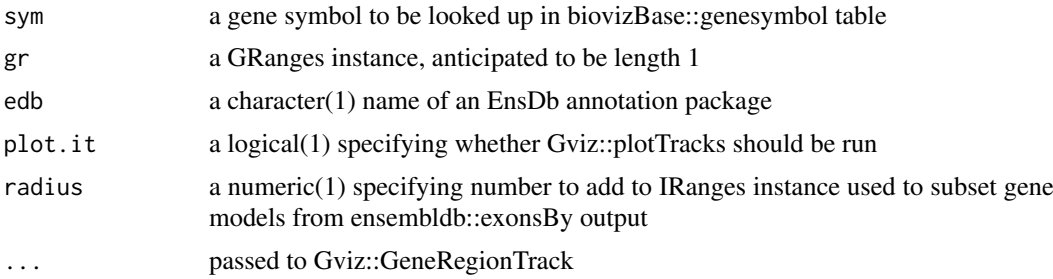

# Value

an instance of Gviz::GeneRegionTrack, invisibly returned

#### Examples

```
t0 = txmodels('ORMDL3', plot.it=TRUE, name='ORMDL3')
t1 = txmodels('ORMDL3', plot.it=FALSE, name='meta', collapseTranscripts='meta')
requireNamespace('Gviz')
Gviz::plotTracks(list(Gviz::GenomeAxisTrack(), t0, t1), showId=TRUE)
```
txregCollections *list collections in AWS mongo server for txregnet*

#### Description

list collections in AWS mongo server for txregnet

# Usage

```
txregCollections(ignore = NULL, url = URL_txregInAWS(),
 db = "txregnet", cliparms = "--quiet --eval")
```
#### Arguments

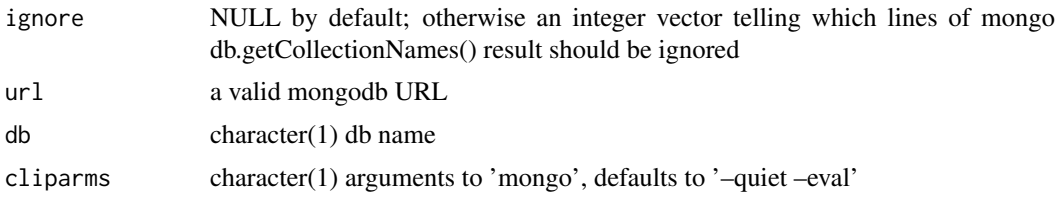

# Value

a character vector of collection names

#### Note

Different mongodb servers can have different response prologues. The ignore parameter is there to bypass some of the initial text. However, with the –quiet option this may not be needed. We now search for "[" to start parsing the collection list output.

# Examples

if (verifyHasMongoCmd()) txregCollections()[seq\_len(5)]

URL\_txregInAWS *return mongodb URL for working mongo server*

# Description

return mongodb URL for working mongo server

# Usage

URL\_txregInAWS()

# Value

character(1) URL for a hosted resource

# Examples

URL\_txregInAWS

URL\_txregLocal *local mongodb txregnet*

# Description

local mongodb txregnet

# Usage

URL\_txregLocal()

# Value

a string with 127.0.0.1 instead of localhost, useful on macosx

<span id="page-13-0"></span>

<span id="page-14-0"></span>verifyHasMongoCmd *check for existence of 'mongo' command, for db.getCollectionNames etc.*

# Description

check for existence of 'mongo' command, for db.getCollectionNames etc.

# Usage

```
verifyHasMongoCmd(cmd = "mongo")
```
# Arguments

cmd character(1) either 'mongo' or 'mongoimport'

#### Value

 $logical(1)$ 

#### Note

we use mongoimport command to import tsv files; mongolite import 'method' not immediately useful for this

# Examples

if (interactive()) verifyHasMongoCmd()

verifyRunningMongodb *check for accessible local mongodb*

# Description

check for accessible local mongodb

# Usage

```
verifyRunningMongodb(url = "mongodb://127.0.0.1")
```
#### Arguments

url character(1) defining mongodb server

# Value

logical(1)

# Examples

if (interactive()) verifyRunningMongodb()

# <span id="page-15-0"></span>Index

∗Topic datasets basicColData, [2](#page-1-0) dgf\_meta, [3](#page-2-0) dnmeta, [4](#page-3-0) oldbasicColData, [10](#page-9-0) ragged41FP, [10](#page-9-0) basicColData, [2](#page-1-0) basicFormatter, [3](#page-2-0) dgf\_meta, [3](#page-2-0) dnmeta, [4](#page-3-0) dnmetaApp, [4](#page-3-0) getDocumentFields, [5](#page-4-0) getFieldNames, [5](#page-4-0) grConverter, [6](#page-5-0) importBedToMongo, [6](#page-5-0) listAllCollections, [7](#page-6-0) makeAggregator, [8](#page-7-0) makeColData, [9](#page-8-0) makeGRConverterList, [9](#page-8-0) oldbasicColData, [10](#page-9-0) ragged41FP, [10](#page-9-0) RaggedMongoExpt, [11](#page-10-0) sbov, [12](#page-11-0) txmodels, [12](#page-11-0) txregCollections, [13](#page-12-0) URL\_txregInAWS, [14](#page-13-0) URL\_txregLocal, [14](#page-13-0) verifyHasMongoCmd, [15](#page-14-0) verifyRunningMongodb, [15](#page-14-0)